# **Comparative Study of Digital Chart and Print Chart in Measuring of Accommodation Amplitude with Push up Method**

Haleh Kangari<sup>1\*</sup><sup>D</sup>[,](https://orcid.org/0000-0002-8298-9574) Elham Ghahremani<sup>2</sup>, Nastaran Alizadeh Nia<sup>[3](https://orcid.org/0000-0002-4720-3134)</sup>

- 1. Assistant Professor of Optometry, School of Rehabilitation, Shahid Beheshti University of Medical Sciences, Tehran, Iran
- 2. MSc in Optometry, School of Rehabilitation, Shahid Beheshti University of Medical Sciences, Tehran, Iran
- 3. Medical Student, Students' Scientific Research Center, Tehran University of Medical Sciences, Tehran, Iran

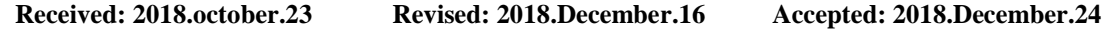

#### **Abstract**

**Background and Aims:** Nowadays, appearance of the digital charts and increase of its abilities in comparison with the print charts has resulted in the more usage of these charts in optometric clinics. But, in measuring of the accommodation amplitude, the print chart has not been replaced by the digital charts yet. Due to the abilities of digital charts, compared with print charts, a question should be investigated whether the print charts can be replaced by the digital charts for measuring the accommodation amplitude.

**Materials and Methods:** In the current study, eye accommodation amplitudes of 63 patients in the age of 15-35 years were measured using push up method and five different chart optotypes. For this purpose, for each optotype, first a print chart and then the digital chart installed on the IPhone 7 Plus to measure the accommodation amplitude were used.

To analyze the data, using SPSS (version 24), descriptive statistics like mean, standard deviation, variance, and standard error of measures were calculated. Also, T-test was run.

**Results:** The results showed that the difference between the mean of the accommodation amplitude measured by digital chart and that of print chart is about 4.7% in 20/20 optotype. This difference increased to 5.5% in 20/50 optotype. The results of the T-test analysis showed that there is a meaningful difference between the accommodation amplitude measured by the two digital and print charts.

**Conclusion:** According to the results of the study, the accommodation amplitudes measured by digital chart and print chart do not seem to be equal in general, which can be due to the environment light intensity, the chart contrast, the image refreshing speed, and/or other reasons.

**Keywords:** Accommodation Amplitude; Digital Chart; Print chart

**Cite this article as:** Haleh Kangari, Elham Ghahremani, Nastaran Alizadeh Nia. Comparative Study of Digital Chart and Print Chart in Measuring of Accommodation Amplitude with Push up Method. J Rehab Med 2019; 8(3): 132-139.

\* **Corresponding Author**: Haleh Kangari. Assistant Professor of Optometry, School of Rehabilitation, Shahid Beheshti University of Medical Sciences, Tehran, Iran. Email: Halehkangari@gmail.com

**DOI: 10.22037/jrm.2019.110998.1684**

# **بررسی مقایسهای چارت چاپی و چارت دیجیتال در اندازهگیری دامنه تطابق چشم به روش PUSH UP**

هاله کنگری^\*، الهام قهرمانی<sup>۲</sup>، نسترن علیزادهنیا<sup>۳</sup>

.2 دکترای تخصصی، استادیار، گروه اپتومتری، دانشکده علوم توانبخشی، دانشگاه علوم پزشکی شهید بهشتی، تهران، ایران .1 کارشناسی ارشد اپتومتری، دانشکده علوم توانبخشی، دانشگاه علوم پزشکی شهید بهشتی، تهران، ایران .3 دانشجوی پزشکی، مرکز پژوهشهای علمی دانشجویان، دانشگاه علوم پزشکی تهران، تهران، ایران، ایران

**\* دریافت مقاله 0317/10/10 بازنگری مقاله 0317/11/52 پذیرش مقاله 0317/01/13 \***

#### **چکیده**

#### **مقدمه و اهداف**

امروزه ظهور چارتهای دیجیتال و افزایش قابلیتهای آن نسبت به چارتهای چاپی باعث استفاده بیشتر از این چارتها در کلینیکهای بیناییسنجی شده است، اما در اندازهگیری دامنه تطابق، چارتهای چاپی هنوز کامال جای خود را به چارت دیجیتال ندادهاند. با توجه به قابلیتهای بسیار زیاد چارت- های دیجیتال، این سوال پیش میآید که آیا چارتهای دیجیتال میتواند جهت اندازهگیری دامنه تطابق نیز جایگزین چارتهای چاپی شود یا خیر.

## **مواد و روشها**

در مطالعه حاضر دامنه تطابق چشم تعداد 33 نفر از مراجعهکنندگان گروه سنی 21 تا 31 ساله به درمانگاه فرهنگیان شیراز، به روش Up Push با استفاده از 1 اپتوتایپ مختلف اندازهگیری شده است. برای این منظور در هر اپتوتایپ یک بار از چارت چاپی و یک بار از چارت دیجیتال نصبشده روی گوشی آیفون 7plus برای اندازهگیری دامنه تطابق استفاده شده است.

برای تحلیل دادههای بهدستآمده، با استفاده از نرمافزار 24V,SPSS ابتدا آمارهای توصیفی مانند میانگین، انحراف معیار، واریانس و خطای معیار میانگین متغیرها محاسبه شد، سپس آزمون  $\rm T$  زوجی  $\rm T$ -test) بر روی آنها انجام شد و نتایج آن در جداول مربوطه ارائه گردید.

#### **یافتهها**

یافتهها نشان داد که در اپتوتایپ 12/12 اختالف بین میانگین دامنه تطابق چارت دیجیتال و چارت چاپی حدود %7.4 است. این اختالف در اپتوتایپ 12/12 به %1.1 نیز میرسد. همچنین نتایج آزمون T تست نشان میدهد که تفاوت معناداری بین دامنه تطابق اندازهگیریشده با چارت دیجیتال و چارت چاپی وجود دارد.

#### **نتیجهگیری**

به نظر میرسد بر اساس نتایج مطالعه حاضر، دامنه تطابق اندازهگیریشده توسط چارت دیجیتال و چارت چاپی عموماً برابر نیستند. این اختالف میتواند ناشی از تفاوت در شدت نور، کنتراست صفحه، سرعت رفرش تصویر و یا هر عامل دیگری باشد.

#### **واژههای کلیدی**

دامنه تطابق؛ چارت دیجیتال؛ چارت چاپی

**نویسنده مسئول: هاله کنگری، دکترای تخصصی، استادیار، گروه اپتومتری، دانشکده علوم توانبخشی، دانشگاه علوم پزشکی شهید بهشتی، تهران، ایران**

#### **halehkangari@gmail.com :الکترونیکی آدرس**

#### **مقدمه و اهداف**

دامنه تطابق حداکثر میزان تغییر قابل انجام در قدرت دیوپتریک عدسی چشم به هنگام تطابق است و واحد آن دیوپتر (D) است.<sup>[۱، ۱</sup>۰ از نظر اندازه، دامنه تطابق، به فاصله بین نقطه دور تطابق )FPA )جایی که عدسی کمترین قدرت انکساری را دارد، و نقطه نزدیک تطابق (NPA) جایی که عدسی بیشترین قدرت انکساری را دارد، گفته میشود.<sup>[۱، ۲]</sup> دامنه تطابق معمولا یک چشمی اندازهگیری میشود.<sup>[۵، ۹، ۲</sup>، <sup>۱]</sup> از آنجا که اختلالات تطابقی یک آنومالی چشمی نسبتا شایع در میان کودکان و افراد بزرگسال است<sup>[۰، ۳</sup>۰ او از میان همه آنومالیهای چشمی شناختهشده، شایعترین آنومالی بعد از عیوب انکساری، آنومالیهای تطابقی است<sup>[۳]</sup>، ارزیابی تطابق پس از اصلاح عیوب انکساری در نمامی بیماران مراجعهکننده به کلینیک، خصوصا افرادی که از سردرد و خستگی به هنگام کار نزدیک شکایت میکنند، ضروری است.<sup>[۷]</sup> اندازهگیری دامنه تطابق یکی از ابتداییترین راههای کلینیکی در ارزیابی عملکرد بینایی بوده و صحت و دقت اندازهگیری آن بسیار مهم و تاثیر گذار مے باشد.

در جهان امروز، استفاده از صفحه نمایش های دیجیتال برای فعالیتهای حرفهای و غیرحرفهای امری اجتناب $\mu$ پذیر است $^{(\lambda,\Lambda,\Lambda)}$ ؛ به طوری که مدت زمانی که افراد به صفحه نمایش الکترونیکی نگاه میکنند بسیار قابل توجه است.<sup>[۸]</sup> به طور مثال وزارت بازرگانی آمریکا در سال ۲۰۱۱ گزارش کرده که حدود ۹۶٪ کارکنان آمریکایی استفاده از اینترنت را به عنوان جزء جدایی ناپذیری برای انجام کارهای خود اعلام کردهاند.<sup>[۸]</sup> همچنین در سال ۲۰۱۳ در ایالت متحده گزارش شد که بزرگسالان حدود ۹/۷ ساعت در روز را به صفحه نمایش دیجیتال نگاه میکنند.<sup>[۸]</sup> شکایتهای افراد زمانی که از صفحه نمایش دیجیتال استفاده میکنند، بسیار بیشتر از زمانی است که به متون چاپی نگاه می-کنند<sup>[۸]</sup>، چرا که استفاده از چنین وسایلی نیاز به دید نزدیک عالی دارد که به شدت مرتبط با پروسه تطابق است.<sup>[۹]</sup>

در این میان تاکنون روشهای متفاوتی برای اندازهگیری دامنه تطابق معرفی شده است که انتخاب بهترین و صحیحترین روش میتواند گامی بزرگ در اندازهگیری بهتر و دقیقتر دامنه تطابق و تشخیص اختالالت تطابقی باشد. یکی از روشهای سابجکتیو اندازهگیری دامنه نطابق استفاده از تست Push Up است که رایجترین روش کلینیکی اندازهگیری دامنه تطابق میباشد.<sup>[۲، ۱۲]</sup> این روش نسبت به سایر روشها آسانتر بوده و همچنین نتایج حاصل از اندازهگیری دامنه تطابق به روش Up Push که در مطالعات و تحقیقات محققان معروفی همچون Donders و Duane و Hofstetter بهدستآمده، اساس و پایه بیشتر فرمولها و نمودارهای استفادهشده در اندازهگیری دامنه تطابق میباشد<sup>[۱۴]</sup>؛ بنابراین در مطالعه حاضر نیز برای اندازهگیری دامنه تطابق از روش Push Up استفاده شده است.

رشد و گسترش تجهیزات دیجیتال و پیشرفتهای اخیر در زمینه سختافزار و نرمافزارهای کامپیوتری و گوشیهای هوشمند موجب کاربرد یشتر این تجهیزات در تستهای بالینی در اپتومتری شده است.<sup>[۱۰٬۱۱</sup>۰ استفاده از چارتهای دیجیتال به جای چارتهای چاپی در کلینیک-های بیناییسنجی، نمونهای از این کاربردها میباشد.<sup>[۱، ۱]</sup> با توجه به اینکه تاکنون تحقیقات مختلفی بر روی چارتهای LCD سنجش حدت دید دور صورت گرفته، اما در رابطه با کاربرد این چارتها برای ارزیابی دامنه تطابق مطالعات زیادی صورت نگرفته است. برای سنجش امکان استفاده از چارت دیجیتال در اندازهگیری دامنه تطابق، بررسی و مقایسه نتایج حاصل از اندازهگیری دامنه تطابق با استفاده از چارتهای چاپی و دیجیتال، میتواند تا حدودی این امکان را مشخص کند؛ بنابراین در مطالعه کنونی سعی داریم با بررسی کلینیکی نتایج حاصل از اندازهگیری دامنه تطابق تکچشمی با استفاده از چارت دیجیتال و مقایسه آن با نتایج حاصل از چارت چاپی به این سوال پاسخ دهیم که آیا میتوان جهت اندازهگیری دامنه تطابق از چارتهای دیجیتال به جای چارت چاپی استفاده کرد یا خیر. با توجه به پیشرفتهای چشمگیر گوشی@ای هوشمند و اینکه ظرفیت برای استفاده بالینی از تکنولوژی گوشی هوشمند به دفعات در مقالات عنوان شده است<sup>[۱۲]</sup>، در مطالعه حاضر از گوشی هوشمند به عنوان چارت دیجیتال استفاده شده است.

#### **مواد و روشها**

نمونه مورد تحقیق در مطالعه حاضر از مراجعهکنندگان به درمانگاه فرهنگیان شیراز در سال 2391 انتخاب شد. با استفاده از روش نمونه- گیری در دسترس، با فرض خطای نوع اول (1.5 $\alpha$  1.96 $(Z_{1\text{-}a/2}$  و خطای نوع دوم آزمون (1=β 1.28 $Z_{1\text{-}B}$ ) تعداد حداقل نمونه-ها برابر 71 به دست آمد. همچنین با توجه به اینکه گروه سنی مورد مطالعه شامل 12 سن متفاوت از 21 تا 31 سال میشد، جهت توزیع بهتر افراد در محدوده سنی، در مجموع تعداد ۶۳ نفر (از هر سن تعداد سه نفر) جهت مطالعه انتخاب شدند.

در مطالعه حاضر از یک چارت چاپی و یک چارت دیجیتال استفاده شده است. برای مشاهده چارت دیجیتال در این مطالعه از گوشی تلفنiPhone 7 plus استفاده شده است. تراکم پیکسلی این گوشی آن ۴۰۱ پیکسل بر اینچ بوده و رزولوشن آن ۱۰۸۰\*۱۶۸ پیکسل میباشد. چارت چاپی استفادهشده در این تحقیق، از نوع چارت عددی Lighthouse میباشد که بر اساس سیستم اسنلن نمرهدهی شده است. این چارتها به گونهای طراحی شده است که ارتفاع هر ردیف (هر اپتوتایپ) از چارت زاویه ۵ را در فاصله مورد نظر از چشم بیمار برای ساختن چارت دیجیتال، در ابتدا سایز اپتوتایپها را در چارت چاپی به دست آورده و سپس با استفاده از نرمافزار Corel] <sup>21</sup> [بسازد. Draw چارت دیجیتال به گونهای طراحی میشود که سایز هر اپتوتایپ دقیقا برابر چارت چاپی باشد )تصویر 2(.

|     |     | <b>SNELLEN</b><br>EQUIA<br><b>ALENT</b> | <b>METRIC</b><br>PRINT |                           |                          |                                                 |
|-----|-----|-----------------------------------------|------------------------|---------------------------|--------------------------|-------------------------------------------------|
| 826 |     | 20/400                                  | <b>B.OM</b>            | 826                       |                          | DISLEN<br><b>TOUR</b><br><b>ALTNT</b><br>204400 |
| 473 |     | 20/320                                  | 6.4M                   | 473                       |                          | 20/320                                          |
| 952 |     | 20/250                                  | 5.0M                   | 952                       |                          | 20/250                                          |
| 687 | 495 | 20/200                                  | 4.0M                   | 687                       | 495                      | 20/200                                          |
| 359 | 872 | 20/160                                  | 3.214                  | 359                       | 872                      | 20/160                                          |
| 428 | 637 | 20/125                                  | 2.5M                   | 428<br>765                | 637<br>924               | <b>20/125</b><br>20/100                         |
| 765 | 924 | 20/100                                  | 2.0M HATH              | 529                       | 683                      | 20/60                                           |
|     | 683 | 20/80                                   | 1.6M                   | 374                       | 295                      | 20/60                                           |
|     | 295 | 20/60                                   | 1.25M (11m)            | Kss                       | 432                      | 20/50                                           |
|     | 433 | 20/50                                   | 1.OM                   | <b>Walk</b><br><b>ALL</b> | <b>ATA</b><br><b>ATA</b> | 20/40<br>20/30                                  |
|     | 654 | 20/40                                   | <b>BM</b>              | <b>HAY</b>                |                          | 20/25                                           |
|     | 414 | 20/30                                   | <b>BM</b> am           | ۰                         | u                        | 20/20                                           |
|     | 111 | 20/25                                   | <b>SM</b>              |                           |                          |                                                 |

**تصویر :0 چارت دیجیتال ساختهشده با گوشی Plus 7 Iphone و چارت چاپی متناظر با آن**

با استفاده از دستگاه Luxmeter شدت نور محیط، چارت چاپی و صفحه گوشی در حال نمایش چارت دیجیتال اندازهگیری شده و نور صفحه گوشی به گونهای تنظیم شد که شدت نور صفحه گوشی در حال نمایش چارت دیجیتال تا حد ممکن با شدت نور صفحه چارت چاپی نزدیک باشد. در این حالت نور صفحه گوشی روی %41 تنظیم شد.

برای جلوگیری از خطای انسانی، کلیه معاینات توسط یک نفر انجام گرفته است. شرایط محیط مناسب و مطابق با استاندارد تنظیم شد. با توجه به اینکه عالوه بر حدت بینایی، پارامترهای دیگری نظیر عمق فوکوس، قطر مردمک و خطاهای جبهه موج نیز در پروسه تطابق تاثیر دارد و قطر مردمک با عمق فوکوس رابطه عکس و با خطاهای جبهه موج رابطه مستقیم دارد<sup>[۹]</sup>، از این رو فقط افراد*ی* که قطر مردمک <sup>ا</sup>نها ۳ میلیمتر بود، در این مطالعه وارد شدند. از آنجایی که فاکتور دیگری نیز مثل روشنایی محیط بر روی دید تاثیر میگذارد<sup>[۶]</sup>، شدت نور محیط انجام تست به گونهای تنظیم شد که از هر گونه کاهش کانتراست صفحه نمایش و نیز ایجاد خیرگی جلوگیری شود. همچنین در این مطالعه گوشی بر روی حالت ''Airplane ''قرار گرفته و در هنگام تست، هیچ برنامهای بر روی گوشی باز نبوده است. پس از پر کردن پرسشنامه هر بیمار که شامل سن، جنسیت، شغل، سابقه بیماریهای چشمی و غیرچشمی و غیره بود، اندازهگیری تیزبینی با استفاده از چارت اسنلن در دور و نزدیک به صورت تکچشمی انجام شد. معاینه بخش قدامی چشم توسط اسلیت المپ و بررسی ته چشم توسط افتالموسکوپ مستقیم انجام گرفت. چنانچه بیمار فاقد هر گونه بیماری چشمی بود، معاینات ادامه پیدا کرده و در مرحله بعد عیب انکساری بیمار به روش ابجکتیو تعیین میشد. میزان عیب انکسار با استفاده از دستگاه اتورفرکتومتر 1600AR Nidek و رتینوسکوپی استاتیک تعیین شد. اصالح دید دور بیماران روی چشم آنها قرار گرفت.

از آنجا که هدف اصلی مطالعه کنونی مقایسه چارت دیجیتال و چاپی جهت اندازهگیری دامنه تطابق به روش Up Push میباشد، در این مطالعه، از چشم راست هر کدام از اعضای نمونه، ابتدا با استفاده از چارت چاپی عددی Lighthouse، نقطه نزدیک تطابق را با استفاده از ۵ اپتوتایپ متفاوت در سایزهای <mark>۵۰ ، ۵۰ ، 30 ، 25 و 20</mark> اندازهگیری و به صورت جداگانه ثبت شد.<sup>[۳٬۸۶٬۱۷</sup> با توجه به هدف اولیه تحقیق حاضر، یعنی بررسی عملکرد بینایی هنگام استفاده از صفحه نمایش دیجیتال و وجود نوشتهها با سایزهای مختلف در این نمایشگرها، اپتوتایپها با اندازههای مختلف بررسی شد. سپس چارت دیجیتال جایگزین چارت چاپی مربوطه شده و نقطه نزدیک تطابق یک بار دیگر برای هر 1 اپتوتایپ در سایزهای ذکرشده اندازهگیری شده و اعداد بهدستآمده ثبت شد. اندازهگیری نقطه نزدیک تطابق در هر مرحله مطابق روش Push Up به شرح زیر انجام گرفت.<sup>[۳،۱۶</sup>۰<sup>۱۳]</sup>

چارت چاپی مورد نظر بر روی قسمت متحرک خطکش مدرج مخصوص به نحوی قرار داده شد که دقیقا مقابل دید بیمار باشد. ابتدای خطکش روی گونه بیمار قرار گرفت، به نحوی که نقطه صفر خطکش دقیقا روی صفحه عینک فرضی بیمار قرار گرفت. از بیمار خواسته شد که فقط به اپتوتایپ <mark>20</mark> نگاه کند. با نزدیک کردن آهسته تارگت تطابقی (روشPush Up ) روی خطکش به طرف چشم بیمار حرکت میکند تا بیمار اعالم تاری کند. حرکت چارت متوقف میشود. زمانی که بیمار اولین بار اعالم تاری کرد از او خواسته شد که پلک بزند. بعد از پلک زدن از او دوباره پرسیده میشود. اگر تاری همچنان ادامه داشت، آن نقطه به عنوان اولین نقطه تاری ثابت در نظر گرفته میشود، ولی اگر بیمار بعد از پلک زدن اعالم کند تارگت واضح شد، تارگت به آرامی به سمت بیمار نزدیک میشود تا به گزارش تاری از طرف بیمار برسد. برای اطمینان از فیکساسیون دقیق و کنترل تطابق، از بیمار خواسته شد که عدد مورد نظر را خوانده و یا تارگت را کمی

به سمت راست یا چپ حرکت دهد و حرکت پرسویت چشم بررسی شود. اگر پرسویت رخ داد باشد نشاندهنده توجه بیمار به تارگت است و این توجه به تارگت تطابق را فعال میکند. در تمام طول آزمایش چشم چپ با کاور بسته شده است. در جایی که از فیکساسیون دقیق و کنترل تطابق و وجود تاری واقعی اطمینان حاصل شد، فاصله نقطهای که چارت قرار دارد، از صفحه عینک اندازهگیری میشود. این نقطه همان نقطه نزدیک تطابق است. نقطه اندازهگیریشده توسط خطکش به عنوان نقطه نزدیک تطابق متناظر با اپتوتایپ <mark>مع</mark> چارت چاپی ستفادهشده در محل مربوط ثبت میشود.<sup>[۱۲، ۱۶</sup>۰<sup>]</sup>

کلیه مراحل فوق برای هر 7 اپتوتایپ دیگر نیز انجام شده و نقطه نزدیک تطابق برای هر اپتوتایپ ثبت شد. سپس چارت دیجیتال جایگزین چارت چاپی شده و مجددا تمامی مراحل تست برای هر 1 اپتوتایپ تکرار و اندازههای بهدستآمده ثبت شد. دامنه تطابق هر بیمار متناظر با هر چارت و اپتوتایپ برابر با معکوس اندازه بهدستآمده و ثبتشده است.

اندازههای دامنه تطابق بهدستآمده از افراد در اپتوتایپهای مختلف با چارت چاپی و دیجیتال به همراه سن اشخاص همگی در یک جدول ثبت شد و تمامی این اطالعات برای بررسی هدف و نتیجهگیری الزم به کمک نرمافزار 24V ,SPSS تجزیه و تحلیل شد. برای توصیف دادهها از آمارههای نسبت، میانگین و انحراف معیار و برای نمایش آنها از جداول و نمودارهای آماری کمک گرفته شد.

#### **یافتهها**

پس از تحلیل دادهها توسط نرمافزار، شاخص های توصیفی برای متغیرهای دامنه تطابق با چارت چاپی و دیجیتال در اپتوتایپهای مورد نظر در جدول 2 نشان داده شده است.

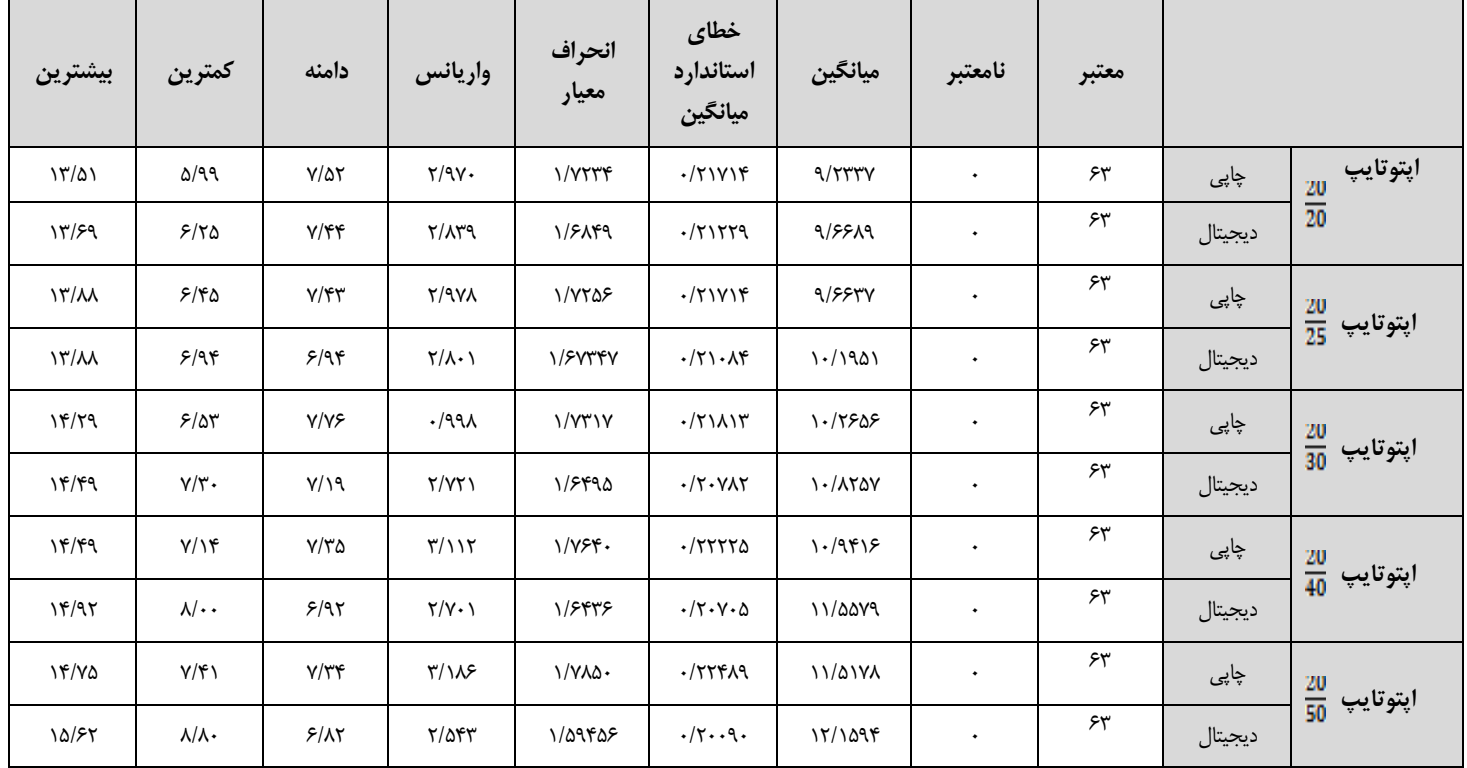

**جدول :0 شاخصهای توصیفی دامنه تطابق اندازهگیریشده با چارت چاپی و دیجیتال در اپتوتایپهای مختلف**

جهت بررسی توزیع مشاهدات و اطالع از نرمال بودن یا نبودن توزیع متغیرها از آزمون کلموگرف-اسمیرنوف )-Kolmogorov smirnov) که یک آزمون ناپارامتری میباشد، استفاده شد.<sup>[۱۸]</sup> با توجه به نتایج این آزمون که توزیع متغیرها را نرمال نشان داده، جهت بررسی تفاوت میانگینهای متغیرهای مورد مطالعه از آزمون  $T$  تست زوجی (آزمون برابری میانگینهای دو گروه وابسته) و برای محاسبه همبستگی از ضریب همبستگی پیرسون استفاده شده است.<sup>[۱۹]</sup> نتایج حاصل از آزمون T تست برای مقایسه دامنه تطابق اندازهگیریشده با چارت دیجیتال و چاپی در اپتوتایپهای 12/12 تا 12/12 به ترتیب به عنوان جفتهای شماره 2 تا 1 در جدول 1 نشان داده شده است  $(p<0.05)$ 

| جفت ه                           | جفت ٤                   | جفت ٣                                         | حفت ٢                                       | جفت ۱                   |                        |                |
|---------------------------------|-------------------------|-----------------------------------------------|---------------------------------------------|-------------------------|------------------------|----------------|
| $-158109$                       | $-151540$               | $-108.18$                                     | $-10$                                       | $-$ ./۴۳۵۲۴             | ميانگين                |                |
| $-1\Delta$ ۶۴۵۸                 | .70550                  | $.$ /۴۶۳۲۶                                    | $ \cdot$ / $\cdot$ $\wedge$ $\wedge$ $\vee$ | $\cdot$ /٣ $\cdot$ \YY  | انحراف معيار           |                |
| $\cdot$ / $\cdot$ Y) $\Upsilon$ | -1813                   | $\cdot$ / $\cdot$ $\triangle$ $\wedge$ $\vee$ | $-(0.010)$                                  | $\cdot$ /٣ $\wedge$ ۰۲  | خطاي استاندارد ميانگين |                |
| $-\cdot$ /YATYA                 | $-$ 175191              | $-15V5\lambda$ ۳                              | $-15$                                       | $-10115f$               | حد پایین               | فاصله          |
| $-1$ $f99f.$                    | $\cdot$ /۴۷۹۷۱          | $-$ ./۴۴۳۴۹                                   | $-$ ./۴۲۸۴۷                                 | $-170958$               | حد بالا                | اطمينان<br>790 |
| $-\mathcal{A}/\mathcal{A}$      | $-9/11$                 | $-9/09V$                                      | $-1.771V$                                   | $-\cdot$ /۴۴۸           | т                      |                |
| .490.                           | .7907                   | .1954                                         | .795                                        | ۸۵-۱۹                   | Df                     |                |
| $\cdot/\cdot\cdot\cdot$         | $\cdot/\cdot\cdot\cdot$ | $\cdot/\cdots$                                | $\cdot/\cdot\cdot\cdot$                     | $\cdot/\cdot\cdot\cdot$ | معناداری (Sig)         |                |

**جدول :5 نتایج حاصل از آزمون T تست زوجی برای مقایسه اندازه دامنه تطابق با چارت دیجیتال و چاپی در اپتوتایپهای مختلف**

در این آزمون جهت بررسی و مقایسه دامنه تطابق اندازهگیریشده با چارت چاپی و دیجیتال، در هر اپتوتایپ مشخص، دادههای بهدست- آمده از دامنه تطابق اندازهگیریشده با چارتهای دیجیتال و چاپی مورد آزمون T تست قرار گرفته و نتایج آزمون که شامل میانگین و انحراف معیار هر دو متغیر و سپس نتیجه آزمون همبستگی و در نهایت نتایج آزمون برابری میانگین دو گروه میباشد، ارائه میگردد. اگر مقدار معناداری آزمون (Sig) کمتر α از باشد، فرض برابری میانگین قبل و بعد در سطح خطای α رد میگردد. $^{[\,\gamma\,]}$ همچنین نتیجه همبستگی متغیرها (Correlation) در آزمون T تست در جدول ۳ نشان داده شده است (0.05>p).

**جدول :3 نتایج حاصل از آزمون T تست زوجی برای همبستگی بین متغیرهای دامنه تطابق اندازهگیریشده با چارت چاپی و دیجیتال در اپتوتایپهای مختلف**

| جفت ہ              | جفت ٤              | جفت ۳              | جفت ٢              | جفت ا              |          |                          |
|--------------------|--------------------|--------------------|--------------------|--------------------|----------|--------------------------|
| ۶۳                 | ۶۳                 | ۶۳                 | ۶۳                 | ۶۳                 | تعداد    |                          |
| .490.              | .1907              | .1959              | $\cdot$ /987       | ۸۵-۱۹              | همبستگی  | $\cdot$ .9<br>$\ddot{M}$ |
| $\cdot/\cdot\cdot$ | $\cdot/\cdot\cdot$ | $\cdot/\cdot\cdot$ | $\cdot/\cdot\cdot$ | $\cdot/\cdot\cdot$ | معناداري | $\cdot$ $\cdot$          |

#### **بحث**

همانطور که در جدول 2 مشاهده میشود، میانگین دامنه تطابق بهدستآمده از افراد، با هر دو نوع چارت، با افزایش سایز تارگت افزایش <sub>می</sub>یابد. پیش از این نیز محققان دیگری نشان دادهاند که با افزایش سایز تارگت، دامنه تطابق اندازهگیری افزایش خواهد یافت.<sup>[۲۱]</sup> نحوه تغییرات دامنه تطابق اندازهگیریشده با تغییر سایز تارگت، در حالتی که از چارت دیجیتال استفاده شود با حالتی که از چارت چاپی استفاده شود، شباهت زیادی به هم دارند. این موضوع را می¤وان در نتایج مطالعات Kingsnorth (۲۰۱۵) نیز مشاهده کرد<sup>[۱]</sup>، اما موضوع قابل تامل در جدول 2 اختالف بین میانگین دامنه تطابق اندازهگیریشده توسط چارت چاپی و چارت دیجیتال است. به طوری که در اپتوتایپ <mark>20</mark> میانگین دامنه تطابق چارت دیجیتال حدود %4.7 با چارت چاپی اختلاف دارد و این اختلاف در اپتوتایپ <mark>20</mark> به %5.5 نیز میرسد. با توجه به این جدول میتوان این طور گفت که با افزایش سایز تارگت، نتایج حاصل از چارت دیجیتال و چارت چاپی، اختالف بیشتری با هم خواهند داشت، اما برای یافتن هدف اصلی مطالعه حاضر که مقایسه دامنه تطابق اندازهگیریشده با چارت دیجیتال و چارت چاپی بود، به نتایج آزمون  $\rm T$  تست در جدول ۲ رجوع میکنیم.

بنابر مشاهدات جدول ۲، و با توجه به اینکه در هر اپتوتایپ میزان معناداری (P) بهدستآمده کمتر از سطح خطای 0.05=α است، بنابراین میتوان گفت که آزمون T برای هر پنج اپتوتایپ مورد نظر در سطح 0.05 معنادار است؛ بنابراین بین میانگین دامنه تطابق اندازهگیری- شده با چارت چاپی و دامنه تطابق اندازهگیریشده با چارت دیجیتال تفاوت معناداری وجود دارد. به بیان سادهتر فرض برابری میانگین دامنه تطابق اندازهگیریشده با چارت دیجیتال و چارت چاپی در سطح خطای 0.05 رد میشود و در نتیجه نمیتوان نتیجه کار با چارت دیجیتال را برای اندازهگیری دامنه تطابق با چارت چاپی برابر دانست. نتایج آزمون T تست شبیه نتایج مطالعات Schatz Philip و همکارانش (۲۰۱۵) میباشد که بیان کردند که نتایجی که با استفاده از کاغذ و کامپیوتر به دست آید را نباید کاملاً معادل دانست.<sup>[۱۵</sup>

 $*$  فصلنامه علمی – پژوهشی طب توانبخشی  $\overline{\phantom{a}}$ 

همچنین جدول 1 نمایشگر ضریب همبستگی بین دامنه تطابق اندازهگیریشده با چارت چاپی و دامنه تطابق اندازهگیریشده با چارت دیجیتال در اپتوتایپهای مختلف است. همانگونه که در این جدول مشاهده میشود، در اپتوتایپ <mark>20</mark> ضریب همبستگی دو متغیر به حداکثر خود یعنی 0.985 رسیده که نشاندهنده ارتباط بسیار نزدیک بین نتایج چارت دیجیتال و چاپی است. البته ضریب همبستگی این دو متغیر با افزایش سایز تارگت کاهش مییابد. از طرفی دیگر، واریانس و انحراف معیار و خطای معیار دامنه تطابق اندازهگیریشده با چارت چاپی، با افزایش سایز تارگت مرتباً افزایش مییابد، ولی برای دامنه تطابق اندازهگیریشده با چارت دیجیتال، دقیقا عکس این قضیه اتفاق افتاده و واریانس و انحراف معیار و خطای معیار با افزایش سایز تارگت کاهش مییابد. همه این نتایج نشان میدهد که در اپتوتایپ نتایج چارت چاپی و دیجیتال به هم نزدیکتر بوده، البته این سوال پیش میآید که با توجه به تفاوت مدل تغییرات نتایج چارت دیجیتال و چاپی با افزایش سایز تارگت، آیا از اپتوتایپهای باالتر میتوان برای اندازهگیری دامنه تطابق با چارت دیجیتال استفاده کرد یا خیر.

مقایسه دادههای بهدستآمده از دامنه تطابق اندازهگیریشده با چارت دیجیتال و چارت چاپی در هر اپتوتایپ نشان میدهد که اندازه دامنه تطابق بهدستآمده از چارت دیجیتال عموماً بیشتر از چارت چاپی میباشد. نتایج موجود در جدول 2 نیز نشان میدهد که از هر سایز تارگتی که استفاده شود، میانگین دامنه تطابق اندازهگیریشده با چارت دیجیتال از میانگین دامنه تطابق اندازهگیریشده با چارت چاپی بیشتر است. شاید دلیل آن متفاوت بودن کنتراست تصویر، سرعت رفرش تصویر، تراکم پیکسلی، رنگ پیکسلها و یا حتی میزان و نوع منبع نور صفحه چارت دیجیتال نسبت به چاپی باشد.

با توجه به اینکه این تست سابجکتیو بوده و بستگی زیادی به پاسخ بیمار دارد، و از طرفی دیگر، سرعت رفرش تصویر رابطه مستقیم با مدت زمان پاسخگویی بیمار دارد، استفاده از گوشی های هوشمند مختلف می تواند نتایج متفاوتی از دامنه تطابق بهدستآمده را ارائه دهد. بر طبق مطالعات Schatz Philip و همکارانش )1221(، زمان پاسخگویی در Nexus Google بیشتراز Sumsung و در آن بیشتر از Apple است و در Apple در نسل ۷ کمتر از سایر نسلها است<sup>[۱۵]</sup>؛ یعنی اگر به جای گوشیIphone7 plus از هر گوشی دیگری به عنوان چارت دیجیتال استفاده میشد، نتایج قطعا متفاوت به دست میآمد. با توجه به اینکه در تستهای سابجکتیو اندازهگیری دامنه تطابق زمان پاسخگویی بیمار بسیار مهم است و زمان پاسخگویی در انواع چارتهای دیجیتال با هم متفاوت میباشد، در صورت استفاده از چارت دیجیتال برای اندازهگیری دامنه تطابق باید از چارتی با مشخصات سختافزاری و نرمافزاری استفاده کرد که بتواند کوتاهترین زمان پاسخگویی را به دنبال داشته باشد و بتوان آن را با چارت چاپی معادل دانست. به عبارت دیگر، نمیتوان هر چارت دیجیتالی را برای اندازه- گیری دامنه تطابق به جای چارت چاپی به کار برد، بلکه توجه به سختافزار و نرمافزار نمایش دهنده چارت دیجیتال بسیار مهم است.

### **نتیجهگیری**

مقایسه دادههای بهدستآمده از دامنه تطابق اندازهگیریشده با چارت دیجیتال و چارت چاپی در هر اپتوتایپ نشان میدهد که اندازه دامنه تطابق بهدستآمده از چارت دیجیتال عموماً بیشتر از چارت چاپی میباشد. همچنین طبق نتایج حاصل از مطالعه حاضر میتوان گفت که با افزایش سایز تارگت، نتایج حاصل از چارت دیجیتال و چارت چاپی، اختالف بیشتری با هم خواهند داشت. در نهایت مشخص شد که نمی- توان نتایج یک چارت دیجیتال را با چارت چاپی برابر دانست.

#### **منابع**

- 1. Kingsnorth A. Technological enhancements to optometric clinical tests (Doctoral dissertation, Aston University) 2015:66-131.
- 2. Sterner B. Ocular accommodation [dissertation]. [Department of Ophthalmology Institute of Clinical Neuroscience Goteborg University Sweden] 2004:49.
- 3. Wahlberg Ramsay M. Accommodation: clinical and theoretical investigations. Inst for klinisk neurovetenskap/Dept of Clinical Neuroscience 2011.
- 4. Remington LA. Clinical Anatomy and Physiology of the Visual System (3: e uppl). St: Louis: Elsevier Butterworth Heinemann 2012;93-103.
- 5. Grosvenor T. Grosvenor TP. Primary care optometry. Elsevier Health Sciences 2007.
- 6. Rouse MM, Scheiman MM. Development of the Overall Management Plan. Optometric Management of Learning-related Vision Problems 1994;387.
- 7. Daum KM. Accommodative dysfunction. Documenta Ophthalmologica 1983;55(3):98-177.
- 8. Rosenfield M. Computer vision syndrome (aka digital eye strain). Optometry 2016;17(1):1-10.
- 9. Moulakaki AI, Recchioni A. Águila-Carrasco AJD. Esteve-Taboada JJ. Montés-Micó R. Assessing the accommodation response after near visual tasks using different handheld electronic devices. Arquivos Brasileiros de Oftalmologia 2017;80(1):9-13.
- 10. Bababekova Y, Rosenfield M, Hue JE, Huang RR. Font size and viewing distance of handheld smart phones. Optometry & Vision Science 2011;88(7):7-795.
- 11. Black JM, Jacobs RJ, Phillips G, Chen L,Tan E, Tran A, Tompson B. An assessment of the iPad as a testing platform for distance visual acuity in adults. BMJ Open 2013:3(6).
- 12. Perera C, Chakrabarti R, Islam FMA, Crowston J. The Eye Phone Study: reliability and accuracy of assessing Snellen visual acuity using smartphone technology. Eye, 2015;29(7):888-894.
- 13. Mathebula SD, Kekana TM, Ledwaba MM, Mushwana DN, Malope NE. A comparison in university students of the amplitude of accommodation determined subjectively. Afr Vision Eye Health 2016;75(1):358-365.
- 14. Taub MB, Shallo-Hoffmann J. A comparison of three clinical tests of accommodation amplitude to Hofstetter's norm to guide diagnosis and treatment. Optom Vis Dev 2012;43(4):180-190.
- 15. Schatz P, Ybarra V, Leitner D. Validating the accuracy of reaction time assessment on computer-based tablet devices. *Assessment* 2015;22(4):405-410.
- 16. Burns DH, Evans BJ, Allen PM. Clinical measurement of amplitude of accommodation: a review. Optometry.. 2014;15(3):75-86.
- 17. Koslowe K. Glassman T. Tzanani-Levi C. Shneor E. Accommodative amplitude determination: pull-away versus push-up method. Optom Vis Dev. 2010;41:28-32.
- 18. Ovenseri‑Ogbomo GO, Kudjawu EP, Kio FE, Abu EK. Investigation of amplitude of accommodation among Ghanaian school children. Clin Exp Optom 2012;95:91-187.
- 19. Cronk BC. How to use SPSS®: A step-by-step guide to analysis and interpretation. Routledge 2016.
- 20. Hashemi H, Nabovati P, Khabazkhoob M, Yekta A, Emamian MH, Fotouhi A. Does Hofstetter's equation predict the real amplitude of accommodation in children? Clin Exp Optom 2018;101(1):123-128.
- 21. Sergienko NM, Nikonenko DP. Measurement of amplitude of accommodation in young persons. Clin Exp Optom. 2015;98(4):61-359.